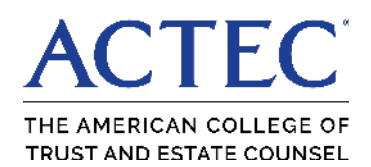

## LinkedIn Acknowledgment

Please follow the steps below to properly identify yourself as an ACTEC Fellow on LinkedIn.

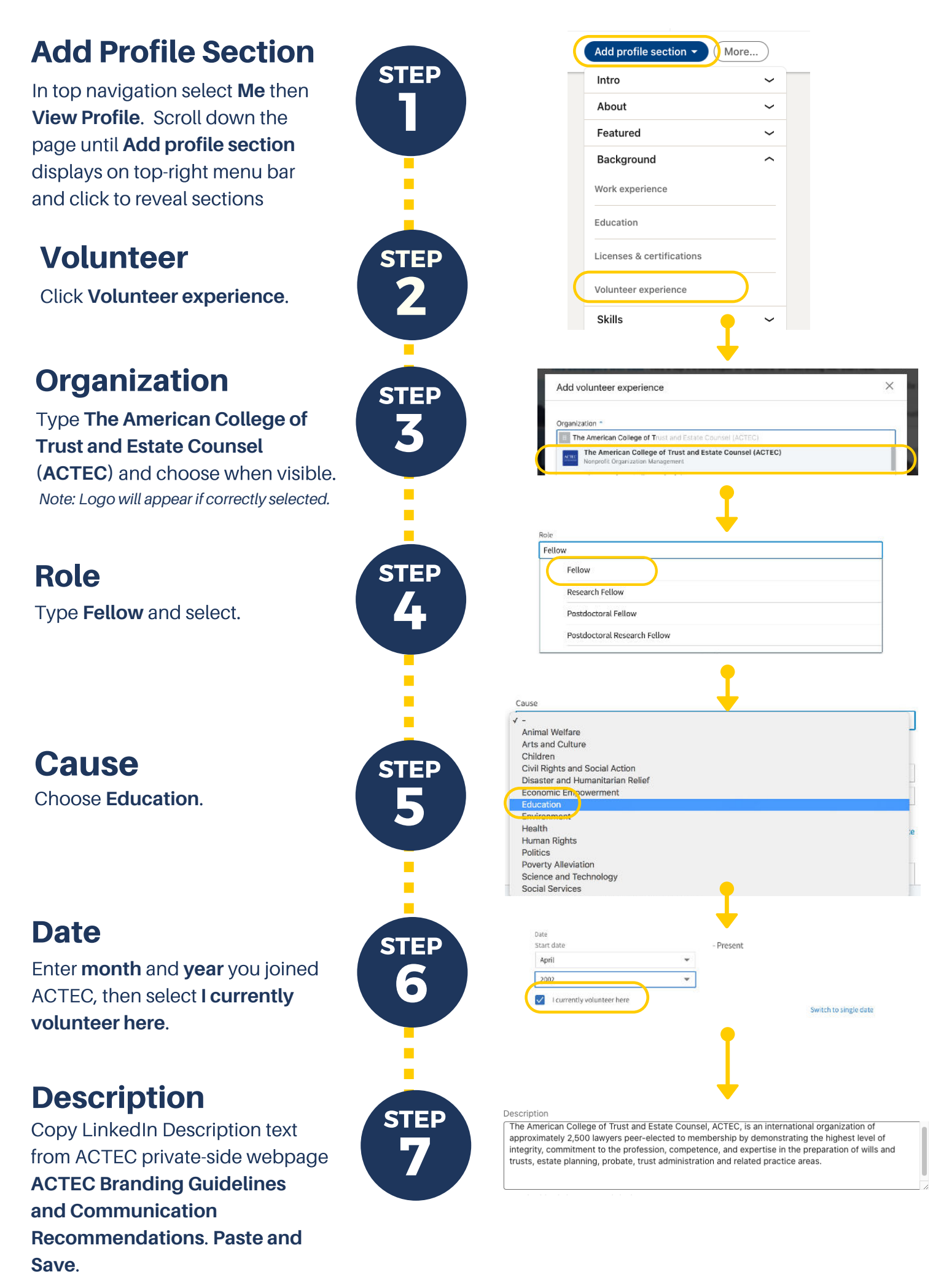